# **RROS (ROM-RESIDENT OPERATING SYSTEM) User's Manual**

RIGEL CORPORATION P.O. Box 90040, Gainesville, Florida (352) 373-4629, FAX (352) 373-1786 www.rigelcorp.com, tech@rigelcorp.com

Copyright © 1987-2002 by Rigel Corporation.

Copyright © 1987-2002 by Rigel Corporation.

Legal Notice:

All rights reserved. No part of this document may be reproduced, stored in a retrieval system, or transmitted in any form, or by any means, electronic, mechanical, photocopying, recording, or otherwise, without the prior written permission of Rigel Corporation.

The abbreviation PC used throughout this guide refers to the IBM Personal Computer or its compatibles. IBM PC is a trademark of International Business Machines, Inc. MS Windows is a trademark of Microsoft, Inc.

Information in this document is provided solely to enable use of Rigel products. Rigel assumes no liability whatsoever, including infringement of any patent or copyright, for sale and use of Rigel products except as provide in Rigel's Customer Agreement for such products.

Rigel Corporation makes no warranty for the use of its products and assumes no responsibility for any errors which may appear in this document nor does it make a commitment to update the information contained herein.

Rigel retains the right to make changes to these specifications at any time without notice. Contact Rigel Corporation or your Distributor to obtain the latest specifications before placing your order.

#### **Rigel Corporation's Software License Agreement**

- This Software License Agreement ("Agreement") covers all software products copyrighted to Rigel Corporation, including but not limited to: Reads51, rLib51, RbHost, RitaBrowser, FLASH, rChpSim, Reads166, and rFLI.
- This Agreement is between an individual user or a single entity and Rigel Corporation. It applies to all Rigel Corporation software products. These Products ("Products") includes computer software and associated electronic media or documentation "online" or otherwise.

Our software, help files, examples, and related text files may be used without fee by students, faculty and staff of academic institutions and by individuals for non-commercial use. For distribution rights and all other users, including corporate use, please contact:

Rigel Corporation, PO Box 90040, Gainesville, FL 32607

or e-mail tech@rigelcorp.com

#### **Terms and Conditions of the Agreement**

1. These Products are protected by copyright laws, intellectual property laws, and international treaties. Rigel Corporation owns the title, copyright, and all other intellectual property rights in these Products. We grant you a personal, non-transferable, and non-exclusive license to use the Products. These Products are not transferred to you, given away to you or sold to you.

Non-commercial use: These Products are licensed to you free of charge.

 Commercial use: You must contact Rigel Corporation to find out if a licensing fee applies before using these Products.

- 2. You may install and use an unlimited number of copies of these Products.
- 3. You may store copies of these Products on a storage device or a network for your own use.
- 4. You may not reproduce and distribute these Products to other parties by electronic means or over computer or communication networks. You may not transfer these Products to a third party. You may not rent, lease, or lend these Products.
- 5. You may not modify, disassemble, reverse engineer, or translate these Products.
- 6. These Products are provided by Rigel Corporation "as is" with all faults.
- 7. In no event shall Rigel Corporation be liable for any damages whatsoever (including, without limitation, damages for loss of business profits, business interruption, loss of business information, or other pecuniary loss) arising out of the use of or inability to use the Product, even if Rigel Corporation has been advised of the possibility of such damages. Because some states do not allow the exclusion or limitations of consequential or incidental damages, the above limitations may not apply to you.
- 8. Rigel Corporation makes no claims as to the applicability or suitability of these Products to your particular use, application, or implementation.
- 9. Rigel Corporation reserves all rights not expressly granted to you in this Agreement.
- 10 If you do not abide by or violate the terms and conditions of this Agreement, without prejudice to any other rights, Rigel Corporation may cancel this Agreement. If Rigel Corporation cancels this Agreement; you must remove and destroy all copies of these Products.
- 11. If you acquired this Product in the United States of America, this Agreement is governed by the laws of the Great State of Florida. If this Product was acquired outside the United States of America all pertinent international treaties apply.

#### **HARDWARE WARRANTY**

**Limited Warranty.** Rigel Corporation warrants, for a period of sixty (60) days from your receipt, that READS software, RROS, hardware assembled boards and hardware unassembled components shall be free of substantial errors or defects in material and workmanship which will materially interfere with the proper operation of the items purchased. If you believe such an error or defect exists, please call Rigel Corporation at (352) 373-4629 to see whether such error or defect may be corrected, prior to returning items to Rigel Corporation. Rigel Corporation will repair or replace, at its sole discretion, any defective items, at no cost to you, and the foregoing shall constitute your sole and exclusive remedy in the event of any defects in material or workmanship. Although Rigel Corporation warranty covers 60 days, Rigel shall not be responsible for malfunctions due to customer errors, this includes but is not limited to, errors in connecting the board to power or external circuitry. This warranty does not apply to products which have been subject to misuse (including static discharge), neglect, accident or modification, or which have been soldered or altered during assembly and are not capable of being tested.

DO NOT USE PRODUCTS SOLD BY RIGEL CORPORATION AS CRITICAL COMPONENTS IN LIFE SUPPORT DEVICES OR SYSTEMS!

Products sold by Rigel Corporation are not authorized for use as critical components in life support devices or systems. A critical component is any component of a life support device or system whose failure to perform can be reasonably expected to cause the failure of the life support device or system, or to affect its safety or effectiveness.

THE LIMITED WARRANTIES SET FORTH HEREIN ARE IN LIEU OF ALL OTHER WARRANTIES, EXPRESSED OR IMPLIED, INCLUDING, BUT NOT LIMITED TO, THE IMPLIED WARRANTIES OF MERCHANTABILITY AND FITNESS FOR A PARTICULAR PURPOSE.

YOU ASSUME ALL RISKS AND LIABILITY FROM OPERATION OF ITEMS PURCHASED AND RIGEL CORPORATION SHALL IN NO EVENT BE LIABLE FOR DAMAGES CAUSED BY USE OR PERFORMANCE, FOR LOSS PROFITS, PERSONAL INJURY OR FOR ANY OTHER INCIDENTAL OR CONSEQUENTIAL DAMAGES. RIGEL CORPORATION'S LIABILITY SHALL NOT EXCEED THE COST OF REPAIR OR REPLACEMENT OF DEFECTIVE ITEMS.

IF THE FOREGOING LIMITATIONS ON LIABILITY ARE UNACCEPTABLE TO YOU, YOU SHOULD RETURN ALL ITEMS PURCHASED TO RIGEL CORPORATION PRIOR TO USE.

**Return Policy**. This policy applies only when product purchased directly from Rigel Corporation. If you are not satisfied with the items purchased, **prior to usage**, you may return them to Rigel Corporation within thirty (30) days of your receipt of same and receive a full refund from Rigel Corporation. This does not apply to books. Books are non-returnable.

Please call (352) 373-4629 to receive an RMA (Returned Merchandise Authorization) number prior to returning product. You will be responsible for shipping costs. All returns must be made within 30 days of date of invoice and be accompanied by the original invoice number and a brief explanation of the reason for the return.

Return merchandise in original packaging.

All returned products are subject to a \$15 restocking charge. "Custom Items" are not returnable.

**Repair Policy**.If you encounter problems with your board or software after the 60 day warranty period, please call Rigel Corporation at (352) 373-4629 or email tech@rigelcorp.com for advice and instruction.

Rigel Corporation will test and attempt to repair any board. You will be responsible for shipping costs and repair fees. If you send a detailed report of the problems you encountered while operating the board, Rigel Corporation will inspect and test your board to determine what the problem is free of charge. Rigel Corporation will then contact you with an estimated repair bill. You will have the choice of having the board fixed, returned to you as is, or purchasing a new board at a reduced price. Rigel Corporation charges repair fees based on an hourly rate of \$50.00. Any parts that need to be replaced will be charged as separate items. Although Rigel Corporation will test and repair any board, it shall not be responsible for malfunctions due to customer errors, this includes but is not limited to, errors in connecting the board to power or external circuitry.

**Board Kit**. If you are purchasing a board kit, you are assumed to have the skill and knowledge necessary to properly assemble same. Please inspect all components and review accompanying instructions. If instructions are unclear, please return the kit unassembled for a full refund or, if you prefer, Rigel Corporation will send you an assembled and tested board and bill you the price difference. You shall be responsible for shipping costs. The foregoing shall apply only where the kit is unassembled. In the event the kit is partially assembled, a refund will not be available, however, Rigel Corporation can, upon request, complete assembly for a fee based on an hourly rate of \$50.00. Although Rigel Corporation will replace any defective parts, it shall not be responsible for malfunctions due to errors in assembly. If you encounter problems with assembly, please call Rigel Corporation at (352) 373-4629 for advice and instruction. In the event a problem cannot be resolved by telephone, Rigel Corporation will perform repair work, upon request, at the foregoing rate of \$50.00 per hour.

Governing Law. This agreement and all rights of the respective parties shall be governed by the laws of the State of Florida.

# **Table of Content**

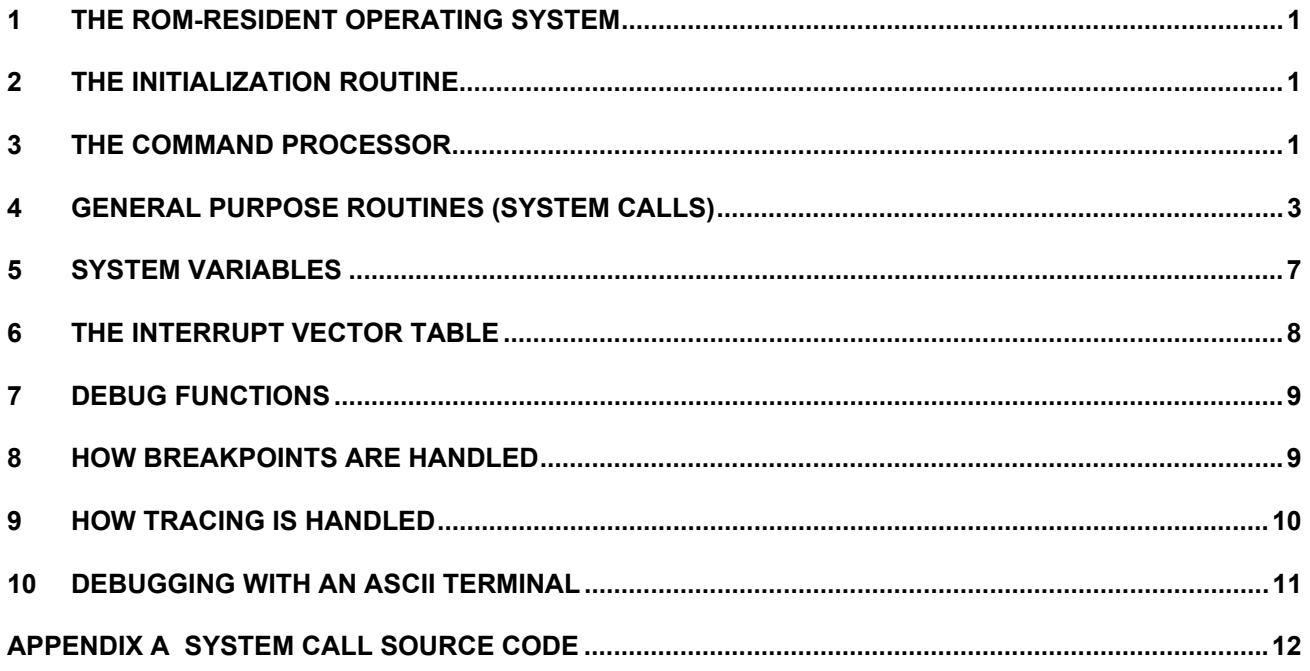

# **1 THE ROM-RESIDENT OPERATING SYSTEM**

RROS manages the prototyping board and cooperates with Reads. RROS has a command processor which can be accessed by an ASCII terminal or by the PC running a terminal emulator. The Reads is an intelligent interface with the board, which has hot keys that invoke several RROS commands to accomplish higher level tasks. Many of the RROS routines are available as user-accessible system calls. The ROM-resident firmware consists of 6 major components:

- 1. An initialization routine
- 2. A command processor
- 3. User-accessible system calls
- 4. System variables
- 5. Interrupt Vectors
- 6. Debug utilities

Each of these components is explained below.

## **2 The Initialization Routine**

This is a short routine that is invoked at power up or when the reset button on the board is pressed. The following actions are taken:

disable interrupts set stack pointer to 4Fh (stack will start at 50h) initialize hardware: select register bank 0 set the interrupt vector table at FF00h initialize system software flags initialize the serial port to run at 9600 Baud with parameters 8 bits, no parity, and 1 stop bit

# **3 The Command Processor**

The system will branch to the command processor if no auto-exec routine is present. The monitor commands are grouped under 12 single-letter commands. One or more of these commands are issued by Reads while interacting with the board. These commands may also be given by an ASCII terminal. The monitor commands are grouped according to their function and listed below.

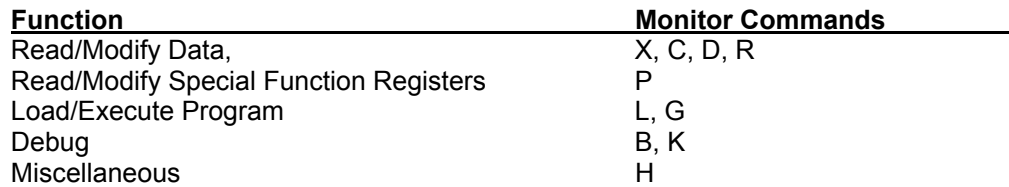

The list of monitor commands is displayed with the **H** command while the monitor program is in effect. The **H** command displays the following table.

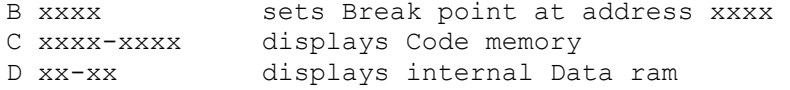

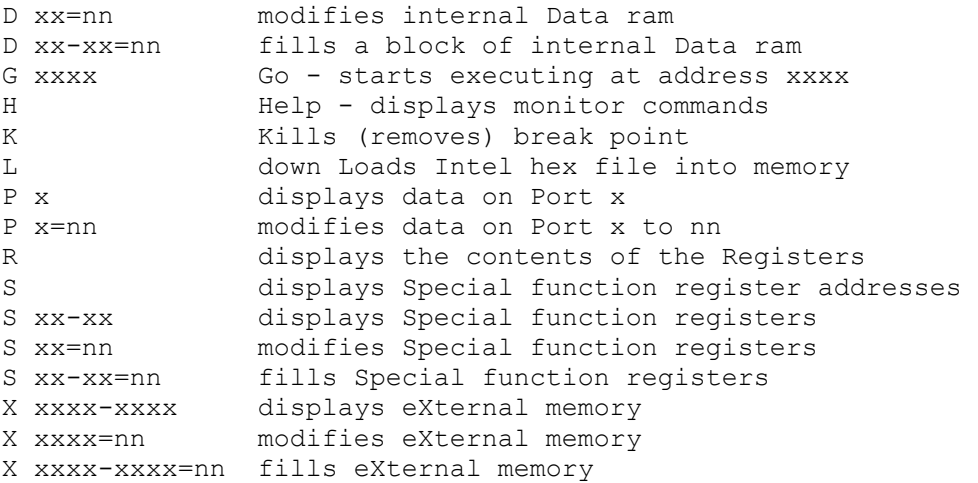

A single-letter command may be followed by up to 3 parameters. The parameters must be entered as hexadecimal numbers. Each 'x' above represents a hexadecimal digit (characters 0..9, A..F). Intermediate spaces are ignored. Alphabetic characters are converted to upper case. The length of the command string must be 16 characters or less. The command syntax is:

Letter [address][-address][=data]<CR>.

For example, the monitor command

X 92C1

will display the contents of external memory location 92C1h. The command

X 92C1 - 92CF

will display the contents of consecutive memory locations from 92C1h to 92CFh. Similarly, the command

X 92C1-92CF=3F

will modify the contents of the memory locations from 92C1h to 92CFh, inclusively, to 3Fh. The contents of these memory locations may be verified to be 3Fh by the command

X92C1-92CF

The **C** command is identical to the X command except that code memory is displayed, not external data memory. Also, in the MCS-51 architecture, writing to code memory is not allowed. If code and external data memory banks are overlapping, then code memory can effectively be modified by the X command. Overlapping external data and code memory banks is the default architecture of the development boards. The C command is only useful if the code and external memory banks are jumper selected to be nonoverlapping.

The **D** command is similar to the X command. It displays or modifies internal RAM memory. The 8031 contains 128 internal RAM locations and the 8032, 256 internal RAM locations. Notice that, in this case, the memory addresses are limited to 2 hexadecimal digits.

The **P** command allows viewing or modifying the current state of the processor ports. Viewing the state of a port is equivalent to reading the port as an input port. Modifying the port contents outputs a byte to the port. The 8031 and 8032 have 4 ports. Notice that ports 0 and 2 are used by the processor for memory address and data busses. In addition, 4 bits of Port 3 are used by the system. Bits of Port 3, P3.0 and P3.1 are used by the serial port as the receive data and transmit data lines. P3.6 and P3.7 are used in accessing memory as the write and read control lines. Modifying bits P3.0 and P3.1 may affect the current data being transferred between the host and the board. Application programs should not write to ports 0 or 2, or bits P3.6 or P3.7 of Port 3.

The **G** and **L** commands are used to down load a program into RAM and run this program. The L command puts the board into a receive mode. The program should then be sent to the board in the Intel Hex format. Once downloading is complete, the program may be run by the G command. The parameter that follows the G command is the starting point of the program. Notice that several programs may be loaded into RAM, each one run by a G command followed by its starting address. The details of the down load-and-run process are hidden from the user when Reads is used.

The **R** command displays the contents of the 4 register banks and the accumulator (a), the b register (b), the program status word (psw), the data pointer (dptr), the stack pointer (sp), and the program counter (pc).

The commands **B** and **K** are used in debugging. Their use is described in the following sections. Again, the details of their use are hidden from the user when Reads is used.

The **H** command displays the help screen, summarizing the available monitor commands.

#### **4 General Purpose Routines (System Calls)**

The ROM-resident firmware contains many general purpose subroutines that can be called by user-written programs. Some of these subroutines are used by the system in carrying out the monitor functions. The system calls are classified by their function below.

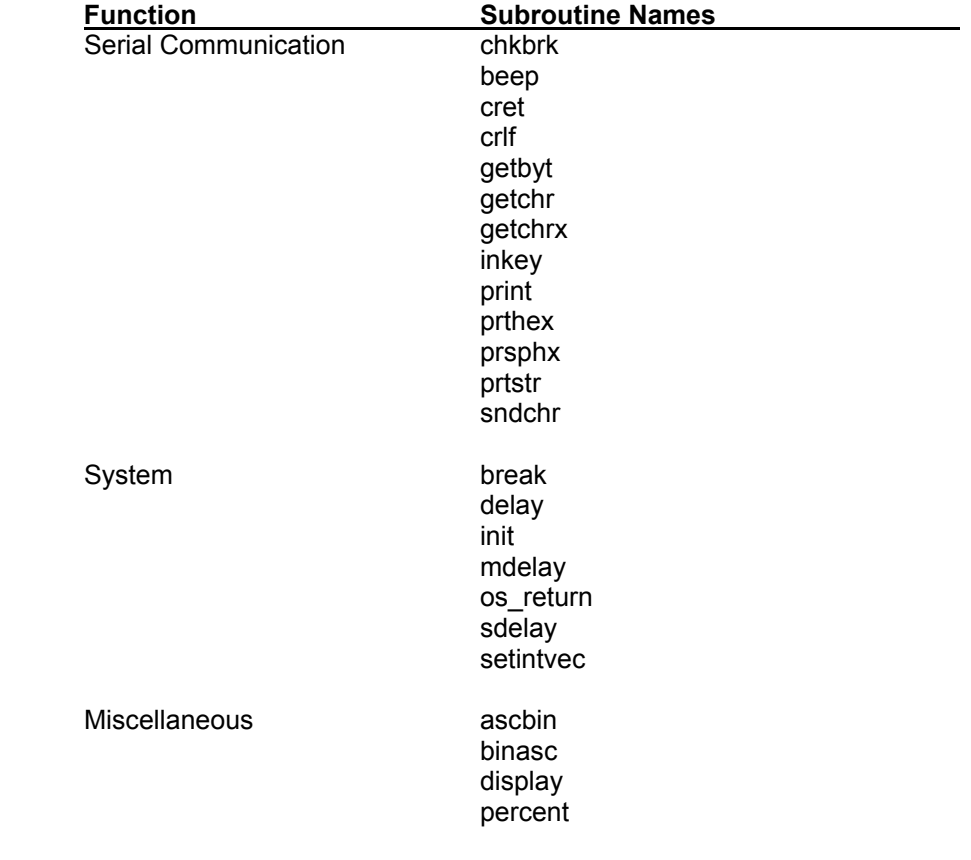

Access to these routines is provided through a jump table located in low ROM memory. The application program can call these routines by name if the following header of equate pseudo-ops is included in the application program.

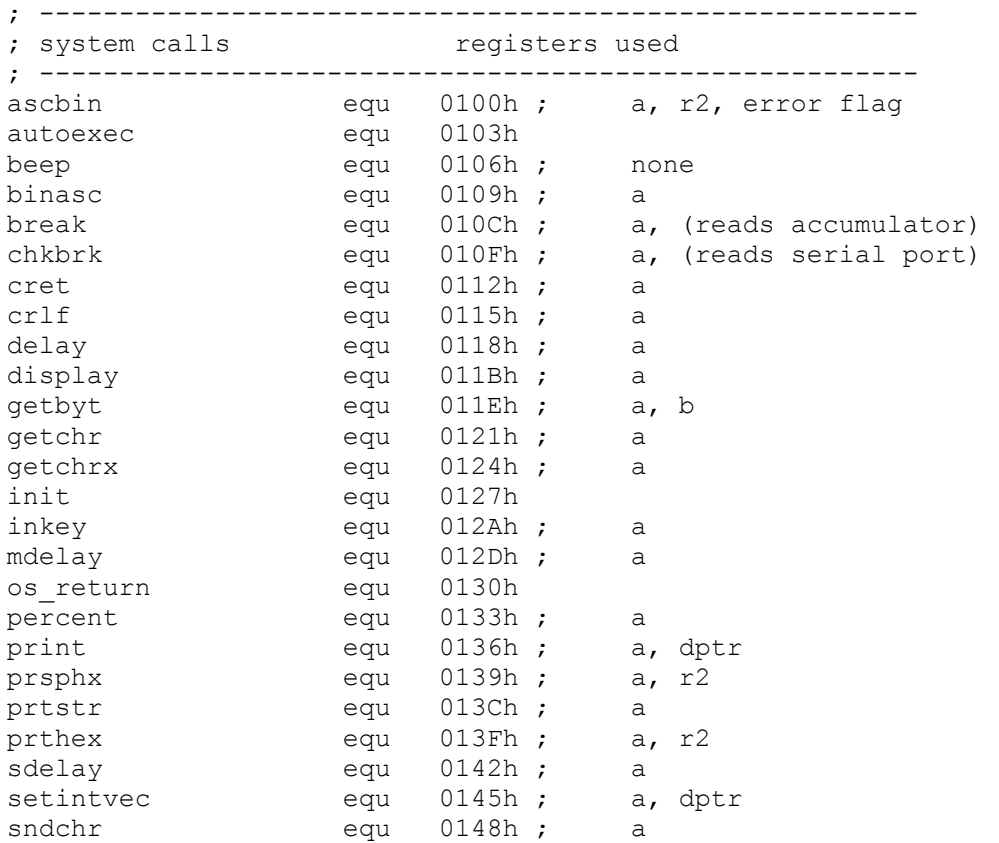

Then, the application program simply calls, say, subroutine getchr as follows.

 . . lcall getchr . .

The registers used by these routines appear in the header as comments. If the application program uses these registers, the registers should be pushed before the system call. The source code of these general purpose routines is available from our web site www.rigelcorp.com.

A short description of user-accessible system calls is given below. The source code for the system calls is in the file syscalls.src, and in the appendix at the end of this document.

**ascbin** - assumes that the contents of the accumulator is a hexadecimal digit, that is in the interval '0'..'9', 'A'..'F', or 'a'..'f'. Provided that the accumulator holds a valid hexadecimal character, it is converted to binary and returned as the lower nibble of the accumulator. The high nibble is cleared to 0000b. If the accumulator does not hold a valid hexadecimal character, the system error flag (errorf) is set.

**autoexec** - checks the RROS system variable if a routine is to be executed after power up. The presence of a start up routine is indicated by the routines start address (other than 0000h or FFFFh) placed after location 480h. If an autoexec routine exists the message "hit any key to abort" is sent out the serial port. If no characters are received from the serial port, a long jump performed to the start up routine. If no such routine is present or if a character is received through the serial port within 2 seconds of the abort message, control is turned over to the RROS command processor. The program status word (PSW) may be affected.

**binasc** - converts the low nibble of the accumulator to a hexadecimal character in the range '0'..'9' or 'A'..'F'. The high nibble is ignored. The program status word (PSW) may be affected.

**beep** - sends a bell character, ASCII 7, to the host through the serial port. No registers are affected.

**break** - compares the contents of the accumulator to the break character, ASCII 3 (Ctrl-C). If the accumulator holds the break character, control is passed back to the RROS command processor. The program status word (PSW) may be affected.

**chkbrk** - reads a character from the serial port and compares it to the break character, ASCII 3. If equal, control is passed back to the monitor command processor. The program status word (PSW) may be affected.

**cret** - outputs a carriage return, ASCII 0Dh, through the serial port. The accumulator (a) is affected.

**crlf** - outputs a carriage return, ASCII 0Dh, followed by a line feed character, ASCII 0Ah through the serial port. The accumulator (a) is affected.

**delay** - executes a dummy loop to suspend the execution nn milliseconds where nn is the contents of the accumulator.

**display** - converts the low nibble of the accumulator to the corresponding seven-segment-display pattern. Upon return, the accumulator holds the 7 bits, acc.0 corresponding to segment a, and acc.6, segment g. The bits are cleared if the corresponding segment is to be lit. Thus, the pattern will drive the common anode seven-segment-displays on the RMB-S.

**getbyt** - waits to receive 2 characters (2 bytes) from the serial port. If the characters are valid hexadecimal digits (0..9, A..F), then the ASCII-represented byte is converted to binary and placed in the accumulator (a). The accumulator (a) and the b register (b) are affected.

**getchr** - **getchrx** wait for a character to be received through the serial port. The character is then returned in the accumulator (a). Routine getchr clears the most significant bit of the character (byte), whereas getchrx returns all 8 bits.

**init** - invokes the initialization routine which initializes the interrupt vector table, sets the stack to 4fh, clears software flags, and sets the serial communications to 9600 Baud, 8 data bits, 1 stop bit and no parity bits. It affects the accumulator, r0, and dptr.

**inkey** - peeks at the serial port to see if a character has been received. If so, the character is returned in the accumulator (a). If not, a null (0) is returned in the accumulator (a). The accumulator (a) is affected.

**mdelay** and **sdelay** - execute dummy loops for timing purposes. The period from when mdelay is called to its return is exactly 1 millisecond. Routine sdelay takes exactly one second from its call to its return. These delay routines are exact only when a 12Mhz system clock is used, and when there are no interrupt routines in the background.

**os return** - turns control over to the monitor. Since the monitor resets the stack (to 4fh), either a call or a jump instruction may be used to branch to the monitor.

**percent** - converts the binary fraction in the accumulator to the binary coded decimal (BCD) fraction in the interval [0..99]. For example, the binary value 80h is converted to 50 BCD. The BCD value is returned in the accumulator. This routine uses a look up table for speedy execution rather than computing the BCD value.

**print** and **prtstr** - send a string of characters out through the serial port. Print and prtstr use the accumulator (a) and the data pointer (dptr). The string to be sent can be of arbitrary length, provided that it terminates with the null character (0). Prtstr sends a null-terminated string pointed to by dptr. Prtstr is useful if a string in a table of strings (such as error messages) is to be printed.

The routine print assumes that the string immediately follows the call to print. It is appropriate when the message is embedded in code. An example is given below.

```
 . 
 . 
   lcall print 
   db "Hello Everybody", 0Dh, 0Ah, 0 
 . 
 .
```
The define byte (db) pseudo-op allocates 18 bytes the code memory immediately following the long call instruction. The first 15 bytes are filled with the ASCII codes of the letters of 'Hello Everybody'. The following 3 bytes contain the ASCII codes for carriage return (0Dh), line feed (0Ah), and the null character (0) which indicates the end of the string. The carriage return and line feed will start a new line after the string 'Hello Everybody' has been displayed.

**prthex** and **prsphx** - convert the binary value of the accumulator into 2 hexadecimal digits. Prsphx and prthex then send these two ASCII digits, high digit first, out through the serial port. Before termination, prsphx sends a space (ASCII 20h) out through the serial port. These routine use the accumulator (a) and register R2 during the binary to hexadecimal conversion.

**setintvec** - modifies the interrupt vector table so that interrupt source, from 0 to 11, indicated by the value of the accumulator (a), is directed to the interrupt service routine whose starting address is held in the data pointer (dptr). See Section 5.6 for a detailed description of the interrupt vector table. Except for the two registers (a) and (dptr), and the program status word (psw), setintvec does not affect any registers. The 14 interrupt sources of the 80537 are listed below. The other microcontrollers have a subset of these interrupt sources.

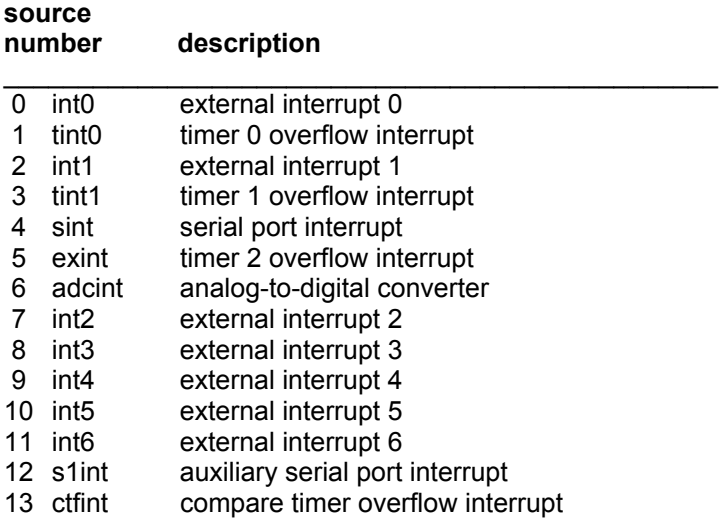

Notice that the source numbers follow the default priorities of the interrupts (see the microcontroller manufacturer's data book for more information).

As an example, let t0isr be the interrupt service routine for the timer 0 overflow interrupt in an application program. The interrupt is directed to t0isr by the following instructions.

```
mov a, #1 ; select interrupt source 1
     mov dptr, #t0isr ; address of the service routine 
     lcall setintvec 
 . 
 . 
 . 
 . 
t0isr: \qquad \qquad ; the interrupt service routine starts here
 . 
 . 
      . ; various application-specific 
                    . ; instructions 
 . 
    reti ; the interrupt service routine ends here
```
**sndchr** - sends the contents of the accumulator out through the serial port. This routine waits until the serial transmit operation has been completed. The accumulator (a) is affected.

#### **5 System Variables**

The ROM-resident firmware uses several internal registers for the system. All of the monitor commands use register bank 0. The stack is initialized to 4Fh, so that the first byte pushed is placed in internal location 50h. Stack does not grow beyond 16 bytes (50h..5Fh) when the monitor functions or the host mode debugging functions are used. The bottom of stack may be set anywhere in internal ram by a user program. The bit addressable internal RAM location 20h is used by the system to hold various software flags. Notice that the individual bits of internal RAM 20h have addresses 0 to 7, 0 being the least significant bit of 20h. The use of each software flag is shown below.

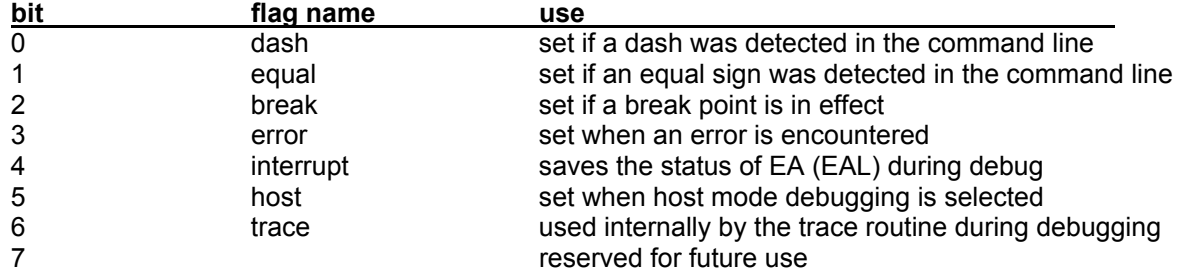

Internal RAM locations 30h to 3Fh are used by the command line processor to save the command line. The parameters extracted from the command line are stored in binary in internal RAM locations 42h to 47h. Internal RAM locations 48h to 4Ch are used by the debug routine. Specifically, location 48h and 49h hold the break point address low and high bytes during debugging. The debug routine returns command to the application program a long jump to the address stored in [49h,49h]. Internal memory use is now summarized.

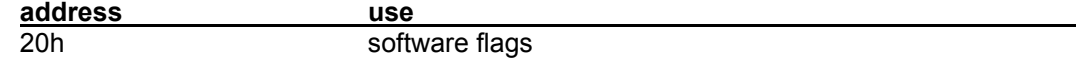

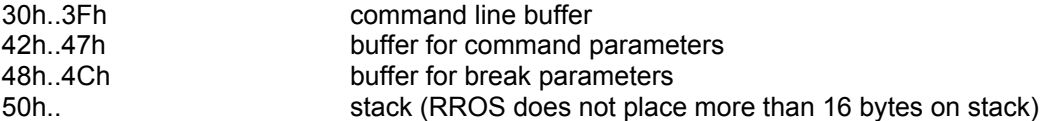

Some important system information is placed at low addresses of ROM. The jump table associated with user accessible system calls is located starting at 100h. ROM locations 400h to 47Fh are reserved for system constants. For example, the ROM version and date is coded as two words (2 bytes each) at locations 400h and 402h respectively. Below is the list of system constants available to the user.

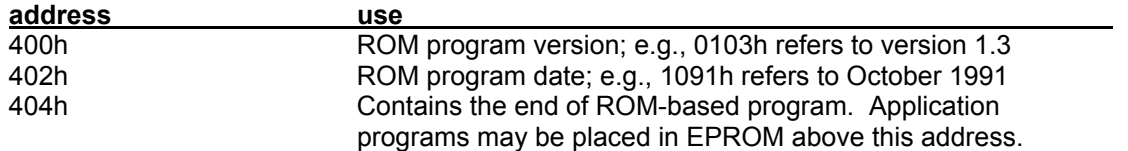

If the board is to emulate an (autonomous) embedded controller, rather than branching to the monitor program at reset, control is given to an application program. In this case, the starting address of the application program is placed at locations 480h and 481h, 481h containing the high byte of the start address. If this address is FFFFh, the initialization routine branches to the monitor. If this address is 0000h, the next word at locations 402h and 403h is checked. Similarly, if this word contains an address other than FFFFh or 0000h, a long jump is made to that address. This convention allows an auto-exec routine to be installed by placing its starting address at [401h,400h] or removed by placing 0000 at [401h,400h]. Once zeros are burnt into the EPROM, a new autoexec routine may be installed by placing its starting address at [403h,402h]. This allows for up to 64 such installations, since ROM locations 480h to 4FFh are set aside for autoexec routine addresses.

# **6 The Interrupt Vector Table**

The 8032, 80535, and 80537 have 6, 12, and 14 interrupt sources, respectively. Each interrupt source, when acknowledged, causes a long jump to a fixed location in code memory. The address of this location is referred to as an interrupt vector. The interrupt sources and the corresponding vectors are listed below. The interrupt vectors point to low ROM addresses. The RMB-S redirects these interrupts by placing long jump instructions at the interrupt vector addresses in low ROM.

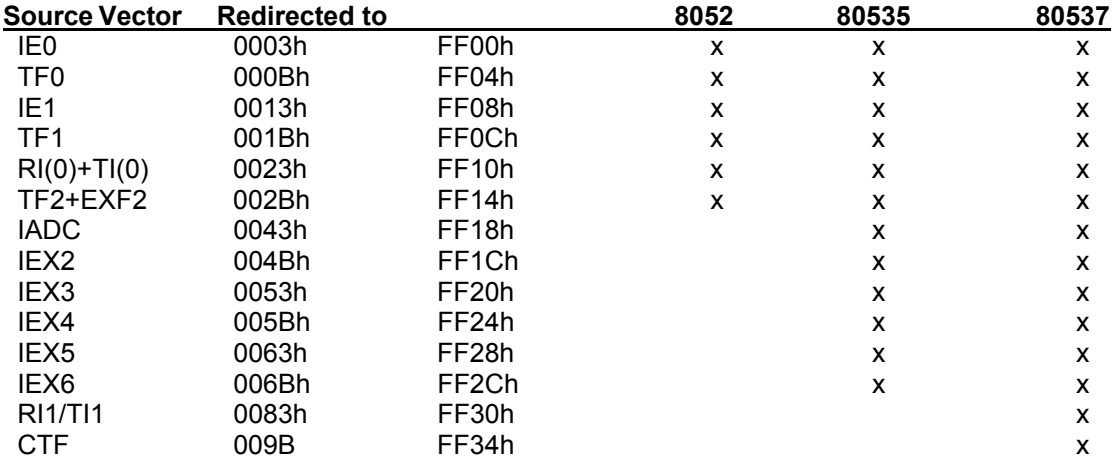

The system ROM at location 0003h, for example, contains the instruction ljmp FF00h. Similarly, the other interrupt vectors are redirected by long jump instructions.

RROS refers to the memory block FF00h to FF18h as the interrupt vector table. Notice that with the default configuration, the interrupt vector table is in RAM. The initialization routine (init) which is automatically invoked upon reset refreshes the interrupt vector table. This routine is available as a system call.  $Init$  also places long jump instructions at the interrupt vector table. For example, at location FF00h, corresponding to external interrupt 0 (IE0), init places the instruction  $1<sub>imp</sub>$  500h, where 500h is the address of the initialization routine invoked at reset. All interrupt vector table entries are similarly initialized with ljmp 500h instructions by the routine init. With the interrupt vector table so initialized, any acknowledged interrupt jumps to start, effectively performing a reset.

Since the interrupt vector table is in RAM, its entries can be modified. Say the interrupt service routine isrIE0 is written and placed in memory. In order to direct IE0 to its service routine, the instruction ljmp isrIE0 is placed in the interrupt vector table, starting at location FF00h. Although the interrupt service routine address may be placed in the vector table by move instructions, it is more convenient to use the system call setintvec. Setintvec is invoked after placing the interrupt service routine address in dptr and the interrupt source, from 0 to 11, in the accumulator.

#### **7 Debug Functions**

Debugging a program which has been loaded in RAM may be accomplished by the monitor functions B and K. However, the powerful debugging environment of READ is, in most cases, the preferred way to debug assembly programs. Debugging a program through the use of monitor commands is initiated by selecting a break point in the program. The command B followed by the address of the break point sets the break point. The break point should be placed at the first byte of an instruction. The break point may only be placed at a RAM location. The K command removes or "kills" the break point.

RROS provides minimal debugging utilities through a submenu when an ASCII terminal is being used. Debugging utilities constitute a major portion of RROS. There are two basic modes of debugging: setting break points and tracing, sometimes referred to as single stepping. Each of these modes have advantages and disadvantages. Debugging is geared more toward software development. In terms of hardware debugging, although the debugger offers much help, it cannot track real-time operation issues, such as external hardware interrupts. Such situations call for an in-circuit emulator.

## **8 How Breakpoints are Handled**

A breakpoint is set by replacing three bytes, the byte at the break point and the following two bytes, by a long jump instruction to the break point handler routine in the system ROM. The break point address is stored in internal RAM locations labeled pbuffr and pbuffr+1. The three bytes removed from code are stored in pbuffr+2, pbuffr+3, and pbuffr+4.

Actually, there are two break point handlers, one to be used in conjunction with the IDS, and the other, with an ASCII terminal. Host mode debugging, that is, using the break point handler that works with the IDS, is more powerful than the ASCII terminal mode. Both modes let the user view the internal data RAM. The host mode also allows viewing external memory and modifying internal or external memory. The break point handler in either debugging mode invokes submenus.

The following must be observed when setting a break point.

1. The break point must coincide with the first byte of an instruction in RAM.

2. The program should not make a jump to the byte BP+1 or BP+2 where BP is the break point address.

Point 1 does not pose any restrictions. It is advisable to first obtain a list file from the assembler and then pick appropriate break points.

Although very infrequently, point 2 may require some additional care in placing break points just before labels. Consider the following example.

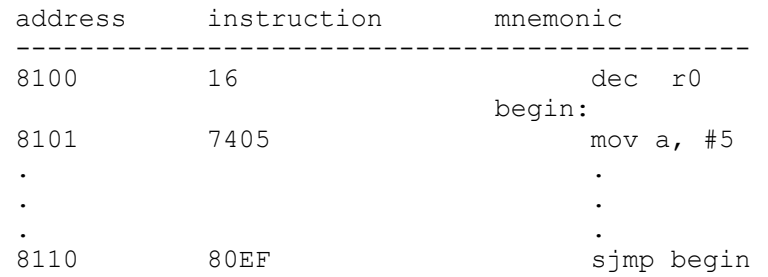

if a break point is set at 8100, the three bytes at 8100, 8101, and 8102 will be modified to hold a long jump to the break point handler routine, say at address xxxx. That is the byte 16h at 8100 will be modified to 02, and the word 7405 will hold xxxx. Once the break point is placed, when the program execution comes to 8100, the program will branch to the break point handler. However, when the short jump instruction at 8110 is processed, the address xxxx will be fetched and interpreted as an instruction. The recommended way to avoid this is to place nop (no operation) instructions after the dec r0 instruction.

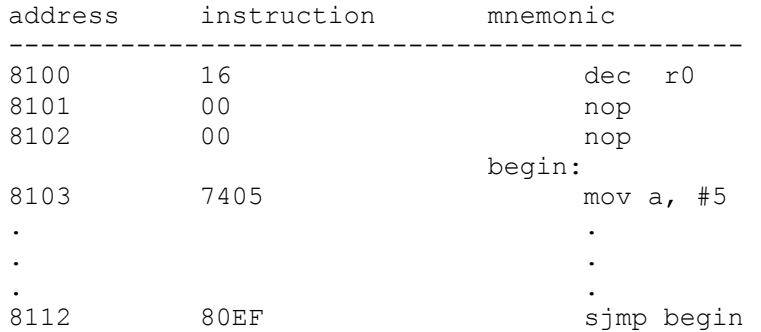

Despite this inconvenience, implementing breakpoints by placing long jump instructions in code has the major advantage that it is not intrusive to the operation of the processor. That is, until the breakpoint is encountered, its presence has no effect on the rest of the program.

## **9 How Tracing is Handled**

Tracing (Single Stepping) is one of the options once a breakpoint is encountered. It is implemented by activating external interrupt 0 (IE0). First the interrupt is chosen to be level activated by clearing TCON.0. Then bit 2 of Port 3 (P3.2), which receives the external signal for external interrupt 0, is cleared. All interrupt priorities are set to the lowest priority by clearing interrupt priority registers IP0 and IP1. By default, IE0 has the highest priority. An interrupt service routine for IE0 is linked by placing its address into the interrupt vector table. Next the break point is removed by restoring the 3 bytes occupied by the call to the break point handler, and the execution resumes from the break point address. Since IE0 is already active, the program jumps to its interrupt service routine after executing one instruction. The interrupt service routine pops the return address, which points to the next instruction, and places a new break point at the next instruction. It

then deactivates IE0, restores the interrupt service routine and returns. Of course, now the instruction upon return is a long jump to the break point handler. Effectively, the processor has executed one instruction and has returned to the break point handler.

The following must be observed when using the trace option.

- 1. IE0 and P3.2 must not be used by the program.
- 2. The interrupt service routine inspects the return address and inserts a break point only if the return address is in RAM (8000h-FFFFh). Thus, tracing will not single step through ROM.

Since at each trace instruction the system returns to the break point handler, the user interface is identical to using break points.

# **10 Debugging with an ASCII Terminal**

A break point is set from the monitor prompt (\*) using the Bxxxx command and the program run by the Gxxxx command, using an ASCII terminal or the R-Host terminal emulator. When the break point is encountered, the registers followed by a submenu are displayed (sent to the terminal) by the ROM Resident Operating System (RROS). The submenu items are selected by single letter commands. The following submenu items are available.

- I displays the contents of the 256 internal RAM locations
- R displays the 4 register banks, along with the accumulator, the b register, the stack pointer, the data pointer, and the program counter.
- F displays the Special Function Registers. Notice that of the 128 special function registers displayed, not all are used by the processor.
- S shows the stack pointer
- C removes the break point and continues the program
- N removes the break point and sets a new break point at the address which should follow the N command. For example, N8200 sets the new break point at address 8200h.
- T branches to the trace utility. Trace places a break point at the next instruction. Thus, by repeatedly issuing the T command, one may single step through the program. At each step, the programmer may examine the state of the processor. Only instructions in RAM can be traced. Thus, T skips over any ROM resident subroutine or user accessible system call which it encounters.
- M aborts the program and returns control to the monitor command processor.

#### **Appendix A System Call Source Code**

```
; System Calls 
; 
; Copyright Rigel Corporation, 1990 
; 
; 
; ========================================================== 
; subroutine ascbin 
; this routine takes the ascii character passed to it in the 
; acc and converts it to a 4 bit binary number which is returned 
; in the acc. 
; ========================================================== 
ascbin: add a, #0d0h ; if chr < 30 then error
         jnc notnum 
        clr c      ; check if chr is 0-9<br>add a, #0f6h     ; adjust it
        add a, #0f6h<br>jc hextry
                            ; jmp if chr not 0-9
        add a, #0ah ; if it is then adjust it
         ret 
hextry: clr acc.5 ; convert to upper<br>clr c ; check if chr is a-f
 clr c ; check if chr is a-f 
add a, #0f9h  ; adjust it
jnc notnum ; if not a-f then error
clr c and the see if char is 46 or less.
add a, #0fah   ; adjust acc
jc notnum \qquad ; if carry then not hex
        anl a, #0fh ; clear unused bits
         ret 
notnum: setb errorf (example ); if not a valid digit
        ret
```

```
; ==================================================== 
; subroutine autoexec start up program 
; scans low rom memory to see if an embedded program 
 is to run at power up.
; ---------------------------------------------------- 
autoexec: 
     mov psw, #0 ; select register bank 0
       mov dptr, #ax_tab 
ax_0: 
movx a, @dptr ; read low address
 mov r0, a 
       inc dptr 
       movx a, @dptr ; read high address 
       mov r1, a 
       anl a, r0 
       cpl a 
       jz ax_dn
```

```
 mov a, r1 
        orl a, r0 
       jz ax_1 
; ---- start up program specified ------------------- 
; ---- allow user to abort --------------------------
       push 0 \qquad ; lsb to print next<br>push 1 \qquad ; msb to print next
                           ; msb to print next
        lcall crlf 
        lcall print 
        db "about to execute program at ",0 
       pop acc ; recall msb
        lcall prthex 
        pop acc ; recall lsb 
        lcall prthex 
        lcall crlf 
        lcall print 
        db "hit any key to abort", 0 
        clr ri 
        lcall sdelay ; 2-second grace period 
        jb ri, ax_dn 
       lcall sdelay<br>jb    ri, ax_dn
                           ; if key hit the abort...
        lcall crlf ; ...else start up prog 
       pop acc ; flush return address ...
       pop acc \cdots, ... off from stack<br>push 0 \cdots, lsb of start up pro
       push 0 \qquad ; lsb of start up program<br>push 1 \qquad ; msb of start up program
                          ; msb of start up program
       ret ; effectively jumps to prog
ax_dn: ret 
ax 1: inc dptr
       ljmp ax_0
```

```
; ==================================================== 
; subroutine beep 
; input : none 
; output : ^g (bell = 7) sent to serial port 
; destroys : a 
; ---------------------------------------------------- 
beep: push acc 
        mov a, #7h 
        lcall sndchr 
        pop acc 
        ret
```

```
; ========================================================== 
; subroutine binasc 
; binasc takes the contents of the accumulator and converts it 
; into two ascii hex numbers. the result is returned in the 
; accumulator and r2. 
; ========================================================== 
; 
binasc: mov r2, a n; save in r2
anl a, #0fh   ; convert least sig digit.
add a, #0f6h  ; adjust it
jnc noadj1 ; if a-f then readjust
        add a, #07h 
noadj1: add a, #3ah ; make ascii
       xch a, r2 ; put result in reg 2
swap a \qquad \qquad ; convert most sig digit
anl a, #0fh ; look at least sig half of acc
add a, #0f6h  ; adjust it
       add a, #0f6h ; adjust it<br>
inc noadj2 ; if a-f then re-adjust
 add a, #07h 
noadj2: add a, #3ah     ; make-ascii
        ret
```

```
; ========================================================== 
; subroutine chkbrk 
; this routine checks for the break key. if it is found control 
; is passed back to the main monitor loop. 
; ========================================================== 
; 
chkbrk: jnb ri, nobrk \qquad \qquad ; if no chr then return
            ind in noth the set of the set of the set of the serial port is not the serial port of the set of the set of t<br>
\begin{array}{ccc} \text{mod} & \text{mod} & \text{mod} & \text{mod} & \text{mod} & \text{mod} & \text{mod} & \text{mod} & \text{mod} & \text{mod} & \text{mod} & \text{mod} & \text{mod} & \text{mod} & \text{mod} & \text{mod} & \text{mod} &clr ri \qquad ; reset rx status bit<br>
cjne a, #03h, nobrk ; if cnt c then
break: cjne a, #03h, nobrklcall print \qquad \qquad ; print 'break'
              db 0dh, 0ah," <break> ", 000h 
             ljmp return \qquad \qquad ; return to monitor
nobrk: ret ; else normal return
```

```
; ========================================================== 
; subroutine crlf 
; crlf sends a carriage return line feed out the serial port 
; ========================================================== 
; 
crlf: mov a, #0ah ; print lf
        lcall sndchr 
cret: mov a, #0dh ; print cr
        lcall sndchr 
         ret
```

```
; ==================================================== 
; subroutine delay - millisecond delay 
; accumulator holds microseconds to delay 
; - 2 microseconds are reserved for the call 
; to this routine. 
; input : milliseconds to delay in accumulator 
; output : none 
; destroys : nothing - uses a 
; ---------------------------------------------------- 
; 100h-a6h=5ah=(90)decimal
; 90 * 11 = 990 
; plus 10 gives 1 millisecond microsecond 
; 
; microseconds (cycles) 
; ----------------------- 
delay: 
      dec a ; 1
d_olp: 
push acc \qquad \qquad ; \qquad 2 \qquad \qquad \backslashmov a, \#0a6h ; 1
\mathcal{L}^{\text{max}} and \mathcal{L}^{\text{max}} and \mathcal{L}^{\text{max}} and \mathcal{L}^{\text{max}}d_ilp: inc a \qquad ; 1 \
nop , 1 | |
nop ; 1 | |
       nop ; 1 |
nop ; 1 | |
       nop ; 1 |- 11 | (acc-1)
       nop \qquad \qquad ; \qquad 1 \quad | \text{ cycles} \quad |-\text{ msec}nop ; 1 |
       nop ; 1 |
       jnz dilp ; 2 /
\mathcal{L}^{\text{max}} , and the contract of \mathcal{L}^{\text{max}} , and the contract of \mathcal{L}^{\text{max}} nop ; 1 | 
nop ; 1 |
nop ; 1 |
       pop acc ; 2
\mathcal{L}^{\text{max}} , and the contract of \mathcal{L}^{\text{max}} , and the contract of \mathcal{L}^{\text{max}}djnz acc, d olp ; 2 /
```
; need to wait 998 microseconds more

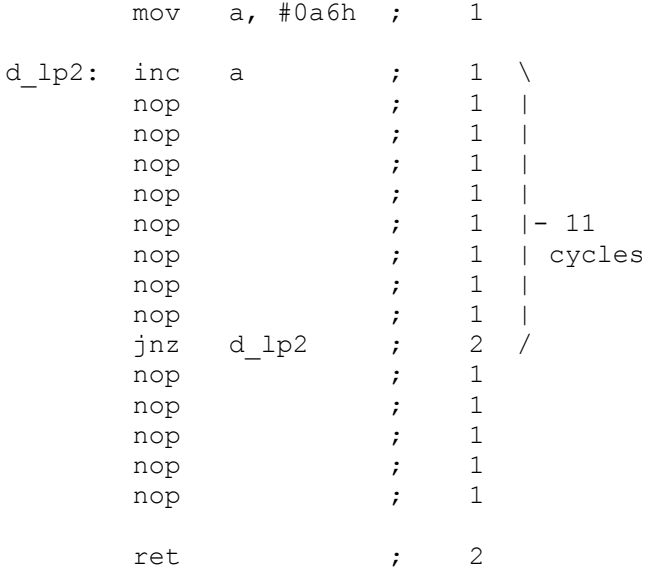

```
; ==================================================== 
; subroutine display - display string 
; input : nibble in accumulator
; output : 7-segment pattern in accumulator 
; (acc.0 is segment a, acc.6 is segment g) 
; destroys : a 
; ---------------------------------------------------- 
display: 
        inc a 
        movc a, @a+pc 
        ret 
        db 0c0h ; 0 
        db 0f9h ; 1 
        db 0a4h ; 2 
        db 0b0h ; 3 
        db 99h ; 4 
        db 92h ; 5 
 db 82h ; 6 
 db 0f8h ; 7 
        db 80h ; 8 
        db 90h ; 9 
        db 88h ; a 
        db 83h ; b 
        db 0c6h ; c 
        db 0a1h ; d 
        db 86h ; e 
        db 8eh ; f
```

```
; ========================================================== 
; subroutine getbyt 
; this routine reads in an 2 digit ascii hex number from the 
; serial port. the result is returned in the acc. 
; ========================================================== 
; 
getbyt: lcall getchr ; get msb ascii chr
         lcall ascbin \qquad \qquad ; conv it to binary
          swap a ; move to most sig half of acc 
         \frac{1}{\text{mov}} b, a icall getchr
                                ; get lsb ascii chr
         lcall ascbin \qquad \qquad ; conv it to binary
         orl a, b \qquad \qquad ; combine two halves
          ret 
; ========================================================== 
; subroutine getchr 
; this routine reads in a chr from the serial port and saves it 
; in the accumulator. 
; ========================================================== 
; 
getchr: jnb ri, getchr ; wait till character received
         mov a, sbuf ; get character<br>anl a, #7fh ; mask off 8th b
         anl a, #7fh ; mask off 8th bit<br>clr ri : clear serial sta
                                ; clear serial status bit
          ret 
; ========================================================== 
; subroutine getchrx 
; this routine reads in a chr from the serial port and 
; saves it in the acc. it differs from getchr by not 
; clearing the most significant bit. 
; ========================================================== 
; 
getchrx: jnb ri, getchrx ; wait till character received 
         mov a, sbuf ; get character
         clr ri \qquad \qquad ; clear serial status bit
          ret
```

```
; ==================================================== 
; subroutine inkey 
; input : peeks at serial port - no wait 
; output : if chr present 
                 then accumulator returns chr
                 else accumulator is 00 (null)
; destroys : a 
; ---------------------------------------------------- 
inkey: mov a, #00h 
        jnb ri, doneik 
        mov a, sbuf 
        anl a, #7fh 
        clr ri 
doneik: ret 
; ========================================================== 
; subroutine init 
; this routine intializes the hardware on the 8051 
; ========================================================== 
; 
init: 
mov psw, #0h ; select rb0
 mov dptr, #int0 ; point to interrupt vector table 
 mov p2, #ofsthi ; offset high byte 
 mov r0, #80h ; offset into stored rom vector table 
transfer: movx a, @r0 ; transfer...
          movx @dptr, a \qquad \qquad ; \qquad \ldots rom interrupt vector...<br>inc r0 \qquad \qquad ; \qquad \ldots table to...
          inc r0<br>inc dptr
                              ; ...ram (af = 80 + 2f)
            cjne r0, #0afh, transfer 
clr dashf \qquad ; initialize software flag
clr equalf \qquad \qquad ; initialize software flag
clr breakf \qquad ; initialize software flag
          clr breakt initialize software flag<br>clr hostf initialize software flag
; - - - - - - set up serial port - - - - -
; with a 11.059 Mhz crystal, use timer 1 as the Baud rate generator 
; for 9600 Baud 
         mov tmod, #20h ; set timer 1 for auto reload - mode 2<br>mov tcon, #41h ; run timer 1 and set edge trig ints
                             ; run timer 1 and set edge trig ints
 mov th1, #0fdh ; set timer 1 for 9600 baud with xtal=12mhz 
 mov scon, #50h ; set serial control reg for 8 bit data 
                              ; and mode 1 
          ret
```

```
; ==================================================== 
; subroutine mdelay - millisecond delay 
; delays for 998 microseconds - 2 microseconds are 
; reserved for the call to this routine. 
; input : none 
; output : none 
; destroys : nothing - uses a 
; ---------------------------------------------------- 
; 100h-a6h=5ah=(90)decimal 
; 90 * 11 = 990 
; plus 8 gives 998 microseconds 
; 
; microseconds (cycles) 
;             ------------------------
mdelay: push acc \qquad \qquad ; \qquad 2 mov a, #0a6h ; 1 
md olp: inc a \qquad \qquad ; \qquad 1 \quad \backslash nop ; 1 | 
      nop ; 1 |
       nop ; 1 | 
      nop ; 1 |
      nop ; 1 |- 11 cycles
      nop ; 1 |
       nop ; 1 | 
nop ; 1 |
 jnz md_olp ; 2 / 
      nop ; 1
      pop acc \begin{array}{ccc} ; & 2 \\ + \text{ret} & ; & 2 \end{array}ret ; 2
```

```
; ==================================================== 
   subroutine percent - converts [0-ff] to [0-99] bcd
; input : byte in accumulator
; output : [0-99] bcd in accumulator 
; 
  destroys : a, r0, dptr, carry flag
; ---------------------------------------------------- 
percent: 
         cjne a, #0ffh, anotff 
         mov a, #99h 
         ret 
anotff: inc a 
         movc a, @a+pc 
         ret 
; table of bcd corresponding to the byte 
  db 00h, 00h, 01h, 01h, 02h, 02h, 02h, 03h ; 0 - 7 
 db 03h, 04h, 04h, 04h, 05h, 05h, 05h, 06h ; 8 - f<br>db 06h, 07h, 07h, 07h, 08h, 08h, 09h, 09h ; 10 - 17
 db 06h, 07h, 07h, 07h, 08h, 08h, 09h, 09h
  db 09h, 10h, 10h, 11h, 11h, 11h, 12h, 12h ; 18 - 1f 
  db 12h, 13h, 13h, 14h, 14h, 14h, 15h, 15h ; 20 - 27 
  db 16h, 16h, 16h, 17h, 17h, 18h, 18h, 18h ; 28 - 2f 
  db 19h, 19h, 20h, 20h, 20h, 21h, 21h, 21h ; 30 - 37 
  db 22h, 22h, 23h, 23h, 23h, 24h, 24h, 25h ; 38 - 3f 
  db 25h, 25h, 26h, 26h, 27h, 27h, 27h, 28h ; 40 - 47 
  db 28h, 29h, 29h, 29h, 30h, 30h, 30h, 31h ; 48 - 4f 
  db 31h, 32h, 32h, 32h, 33h, 33h, 34h, 34h ; 50 - 57 
  db 34h, 35h, 35h, 36h, 36h, 36h, 37h, 37h ; 58 - 5f 
  db 37h, 38h, 38h, 39h, 39h, 39h, 40h, 40h ; 60 - 67 
  db 41h, 41h, 41h, 42h, 42h, 43h, 43h, 43h ; 68 - 6f 
  db 44h, 44h, 45h, 45h, 45h, 46h, 46h, 46h ; 70 - 77 
  db 47h, 47h, 48h, 48h, 48h, 49h, 49h, 50h ; 78 - 7f 
  db 50h, 50h, 51h, 51h, 52h, 52h, 52h, 53h ; 80 - 87 
  db 53h, 54h, 54h, 54h, 55h, 55h, 55h, 56h ; 88 - 8f 
  db 56h, 57h, 57h, 57h, 58h, 58h, 59h, 59h ; 90 - 97 
  db 59h, 60h, 60h, 61h, 61h, 61h, 62h, 62h ; 98 - 9f 
  db 62h, 63h, 63h, 64h, 64h, 64h, 65h, 65h ; a0 - a7 
  db 66h, 66h, 66h, 67h, 67h, 68h, 68h, 68h ; a8 - af 
  db 69h, 69h, 70h, 70h, 70h, 71h, 71h, 71h ; b0 - b7 
  db 72h, 72h, 73h, 73h, 73h, 74h, 74h, 75h ; b8 - bf 
  db 75h, 75h, 76h, 76h, 77h, 77h, 77h, 78h ; c0 - c7 
  db 78h, 79h, 79h, 79h, 80h, 80h, 80h, 81h ; c8 - cf 
  db 81h, 82h, 82h, 82h, 83h, 83h, 84h, 84h ; d0 - d7 
  db 84h, 85h, 85h, 86h, 86h, 86h, 87h, 87h ; d8 - df 
  db 87h, 88h, 88h, 89h, 89h, 89h, 90h, 90h ; e0 - e7 
 db 91h, 91h, 91h, 92h, 92h, 93h, 93h, 93h ; e8 - ef<br>db 94h, 94h, 95h, 95h, 95h, 96h, 96h, 96h ; f0 - f7
 db 94h, 94h, 95h, 95h, 95h, 96h, 96h, 96h
  db 97h, 97h, 98h, 98h, 98h, 99h, 99h, 99h ; f8 - ff
```

```
; ========================================================== 
; subroutine print 
; print takes the string immediately following the call and 
; sends it out the serial port. the string must be terminated 
; with a null. this routine will ret to the instruction 
; immediately following the string. 
; ========================================================== 
; 
                            ; put return address in dptr
print: pop dph<br>pop dpl
lcall prtstr interplant is print string and update dptr
mov a, #1h ; point to instruction after string
 jmp @a+dptr ; return
```
; ========================================================== ; subroutine prtstr ; this routine takes the string pointed to by the data pointer ; and sends it out the serial port. the string must be ; terminated with a null. ; ========================================================== ;  $\text{prst}:\text{clr} \quad \text{a} \quad \text{r} \quad \text{set} \text{offset} = 0$ movc a,  $@a+dptr$  ; get chr from code memory cjne a,  $#0h$ , mchrok ; if chr = ff then return ret mchrok: lcall sndchr ; send character ; point at next character ; loop till end of string

```
; ========================================================== 
; subroutine prthex 
; this routine takes the contents of the acc and prints it out 
; as a 2 digit ascii hex number. 
; ========================================================== 
; 
prthex: lcall binasc (a) is convert acc to ascii
        lcall sndchr (ericle ) ; print first ascii hex digit
mov a, r2 (a) ; get second ascii hex digit
lcall sndchr (a) is print it
         ret
```

```
; ========================================================== 
; subroutine prsphx 
; this routine first prints a space then takes the contents of 
; the acc and prints it out as a 2 digit ascii hex number. 
; ========================================================== 
; 
prsphx: mov r2, a ; save acc in r2
        mov a, #20h ; print space
         lcall sndchr 
mov a, r2 ; recall acc
lcall prthex \qquad \qquad ; print it
         ret 
; ==================================================== 
; subroutine sdelay - second delay 
; delays for 999998 microseconds - 2 microseconds 
; are reserved for the call to this routine. 
; input : none 
; output : none 
; destroys : nothing - uses a 
; ---------------------------------------------------- 
; 100h-91h=6fh=(111)decimal 
; 9008 * 111 = 999888 
; plus 102 from second loop 
; plus 8 gives 999998 microseconds 
; 
                      microseconds (cycles)
                      ------------------------<br>; 2
sdelay: push acc
        mov a, #91h ; 1 
sd olp: inc a ; \setminuslcall mdelay ; |
       lcall mdelay ; |
        lcall mdelay ; | 
        lcall mdelay ; | 
       lcall mdelay ; |
        lcall mdelay ; | 
        lcall mdelay ; |- loop takes 9008 microseconds 
        lcall mdelay ; | 
       lcall mdelay ; |
        nop ; | 
       nop ; |
       \log ; |
        nop ; | 
        nop ; | 
        jnz sd_olp ; / 
 mov a, #33h ; 1 
sd ilp: djnz acc, sd ilp ; -loop takes 2*33h=66h=(102)dec
       pop acc ; 2
ret ; 2
```

```
; ========================================================== 
; subroutine setintvec - set interrupt vector 
; input : a contains interrupt source [0..11]
; dptr contains isr address 
; output : none 
; destroys : a, dptr 
; ---------------------------------------------------------- 
setintvec: 
        push dpl ; push isr address 
        push dph 
       anl a, #0fh ; just to be sure
        rl a ; multiply by 4 
        rl a 
       mov dph, #0ffh ; ram vector table<br>mov dpl, a ; dptr points to ve
       mov dpl, a \qquad ; dptr points to vector table<br>mov a, #2 ; ljmp instruction
                           ; ljmp instruction
        movx @dptr, a 
        inc dptr 
       pop acc \qquad \qquad ; \text{ pop is r address high byte} movx @dptr, a 
        inc dptr 
pop acc \qquad \qquad ; pop isr address low byte
movx @dptr, a \qquad ; new int vector placed
        ret
```

```
; ========================================================== 
; subroutine sndchr 
; this routine takes the chr in the acc and sends it out the 
; serial port. 
; ========================================================== 
; 
sndchr: clr scon.1 ; clear the tx buffer full flag.
mov sbuf, a moving that in sbuff in show \mathfrak{g} and \mathfrak{g} and \mathfrak{g} and \mathfrak{g} and \mathfrak{g} and \mathfrak{g} and \mathfrak{g} and \mathfrak{g} and \mathfrak{g} and \mathfrak{g} and \mathfrak{g} and \mathfrak{g} and \mathfrak{g} and
txloop: jnb scon.1, txloop ; wait till chr is sent
             ret 
; ====================================================
```

```
; ==================================================== 
; The following are not part of the system ROM 
; To use, include them in your source code 
; ==================================================== 
; subroutine kbdclrw - 
; clear keyboard and wait for keypressed<br>
; input : none
; input
; output : none 
; destroys : nothing - uses a 
; ---------------------------------------------------- 
kbdclrw: 
        push acc 
kcw_0: 
         jnb ri, kcw_1 
         clr ri 
         sjmp kcw_0 
kcw_1: 
         lcall getchr 
         pop acc 
         ret
```

```
; ==================================================== 
; subroutine kbdwait - waits for keypressed 
; input : none 
; output : none 
; destroys : nothing - uses a 
; ---------------------------------------------------- 
kbdwait: 
        push acc 
        lcall getchr 
        pop acc 
        ret
```

```
; ========================================================== 
; subroutine getword 
; this subrouinte reads in a string in ascii from the serial 
; port. the line must be terminated with a <cr>. the line is 
; stored in the line buffer. the maximum line length is 16 
; bytes including the <cr>. the word is returned in the first 
; parameter buffer at location pbuffr. 
; ========================================================== 
; 
getword: 
       push psw 
       mov psw, #0 
       push 3 
      push 4 
       push 5 
       push 6 
       clr errorf 
       clr ri ; flush serial port 
      mov r0, #lbuffr ; init line buffer ram to 0's
gwinit: 
       mov @r0, #0ffh 
       inc r0 
       cjne r0, #lbuffr+11h, gwinit 
       mov r4, #0h ; init line buffer count (pointer) 
gw0: mov a, r4 ; if line length > 15 then error
       jnb acc.4, gwok0 
       ljmp gwerr_ret 
gwok0: lcall getchr ; read in chr 
mov r1, a move in r1
      cjne r1, #7fh, gwnodel ; if del then del
       sjmp gwdel 
gwnodel: 
      cjne r1, #08h, gwnorub ; if back space then del
gwdel: mov a, r4 ; do not back up over prompt
      jz gw0<br>mov a, #08h
      mov a, #08h ; backspace
       lcall sndchr 
      mov a, #20h ; send a space
       lcall sndchr 
      mov a, #08h ; backspace
      lcall sndchr<br>dec r4
                          ; dec line buffer pointer.
       sjmp gw0 
gwnorub: 
     mov a, r1 ; recall char
       clr c 
       add a, #0c0h 
jnc gw_num ; if alphabetic then
mov a, r1 (a) ; then make upper case
       clr acc.5 
      mov r1, a 
gw_num: 
mov a, r4 ; save chr in line buffer.
add a, #lbuffr  ; compute address
```
mov r0, a<br>mov a, r1 ; get chr mov @r0,a<br>lcall sndchr ; echo character inc r4 ; point to next location in buffer cjne r1, #0dh, gw0 ; if not cr then return<br>mov a, #0ah ; if chr=cr then line fe ; if chr=cr then line feed and do normal ret lcall sndchr mov a, r4 ; if cr only then error cjne a, #1h, gwok ljmp gwerr\_ret gwok:<br>mov r0, #lbuffr-1 ; point before first chr in line buffer  $; - - - - - -$  read in parameter - - - - - - - - - gw1: inc r0 ; point to next location in line buffer<br>mov a, @r0 ; get chr from line buffer ; get chr from line buffer cjne a, #0dh, gw2 ; if cr then end ljmp gwerr ret ; return on error gw2: cjne a, #20h, gw3 ; if chr=space then loop sjmp gw1 gw3: mov r1, #pbuffr ; parameter 0 lcall getparx  $\qquad \qquad ;$  get parameter from line buffer jnb errorf, gwret gwerr\_ret: setb errorf lcall subbadpar gwret: pop 6 pop 5 pop 4<br>pop 3 pop pop psw ret